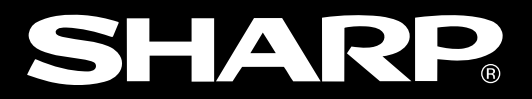

# **ZM-42/43/52/72/82**

ZM-42/43/52/72/82

ZM-42/43/52/72/82

ZM-42/43/52/72/82

ZM-42/43/52/72/82

 $ZM-71S$ 

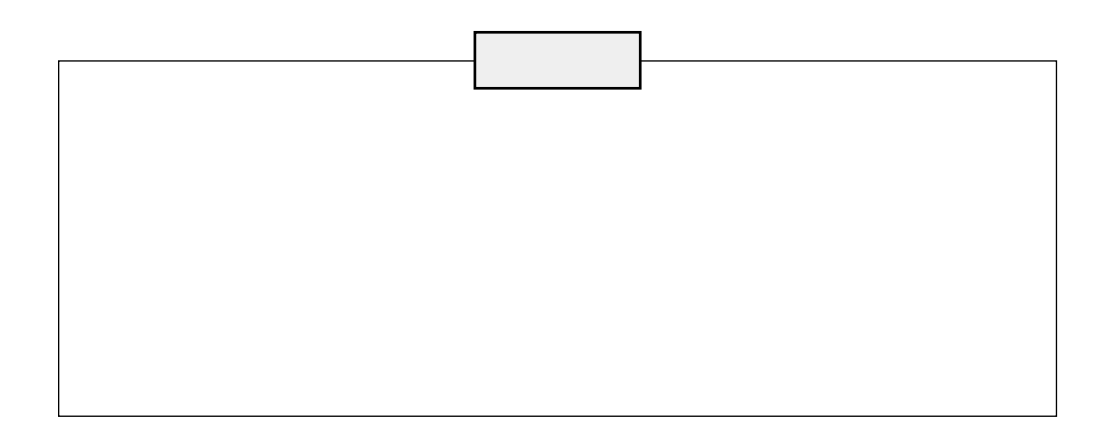

 $1\,1$  $21$  $31$ **PC** 41 2 PC 41 〔2〕通信設定 4・1 4 1  $51$  $61\,26$ 61 6 1 6 1  $62$  $N_{\alpha}$ 0 62  $N_{\rm o}1$  6.2 No.0 13 63  $\sim$  3 〔5〕ラダー表示用スクリーン設定 6・5  $\epsilon$  13 6 15 6-5-1 6.15 6-5-2 6 15  $615$  $616$  $(1)$  $\sim$  6 16 6 18 6 21 No. 623  $624$  $6-26$ 

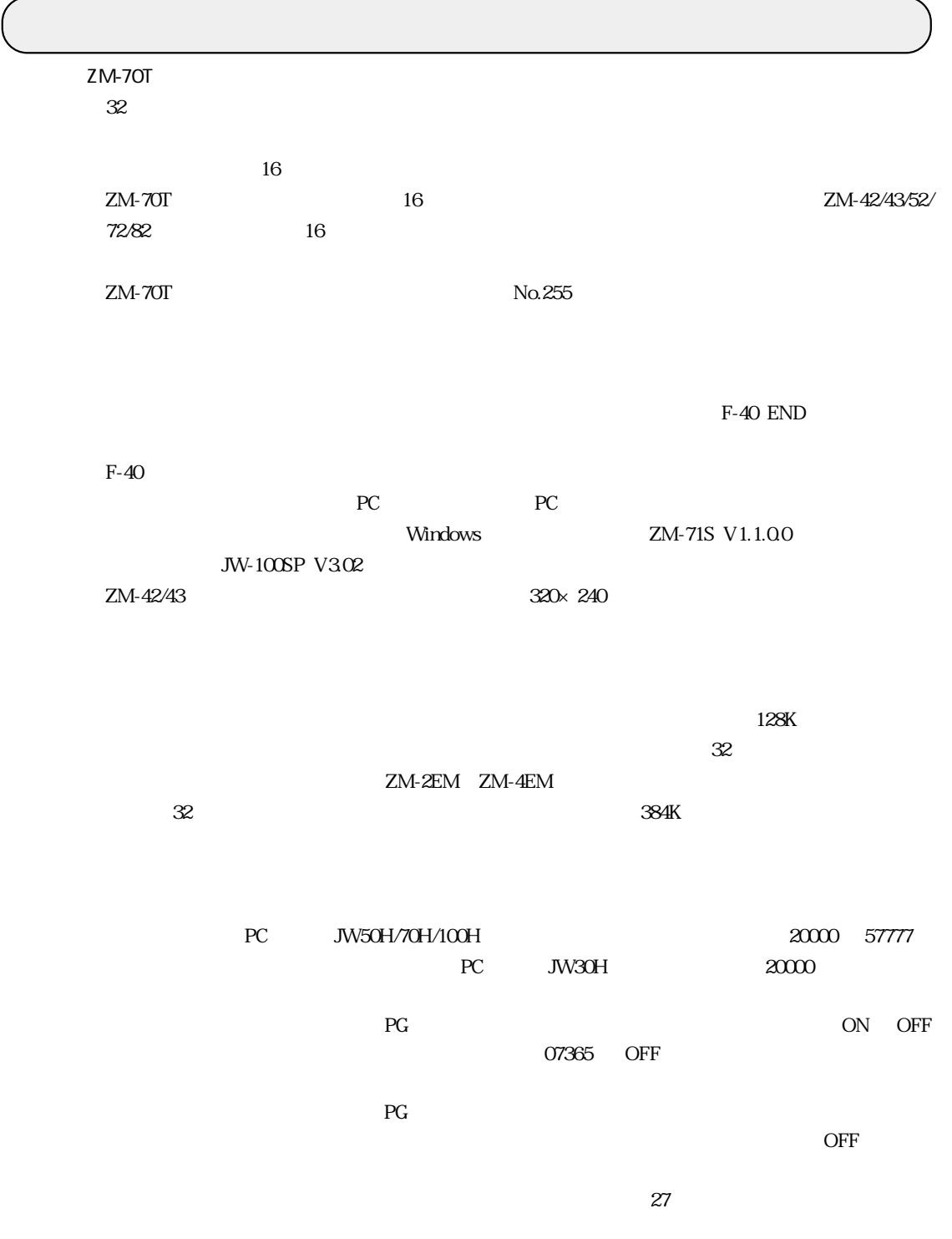

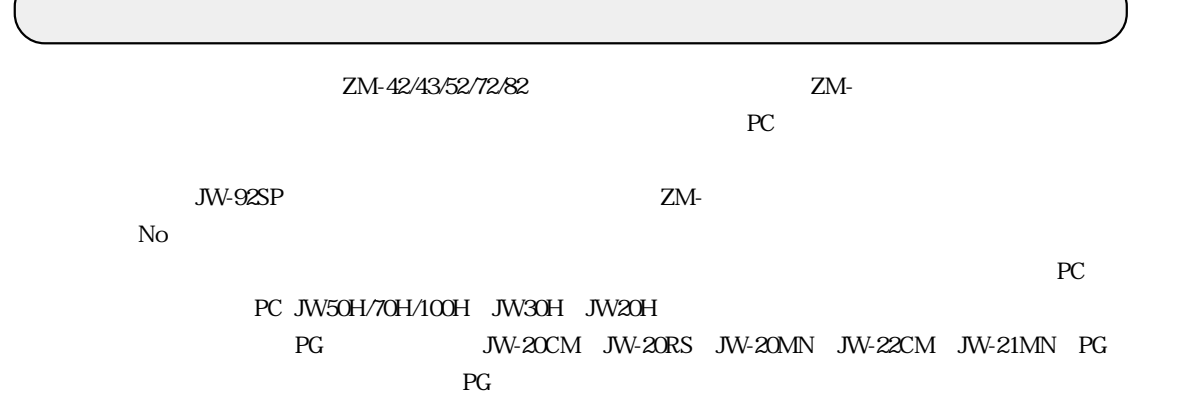

 $ZM-42/43$   $320 \times 240$ 

 $P_{\rm C}$ 

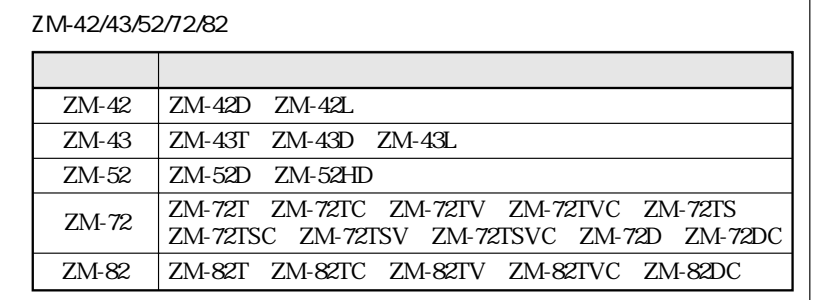

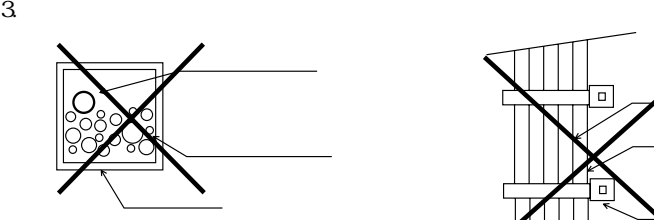

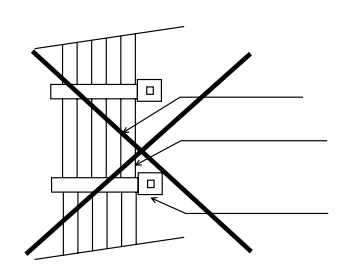

 $2.$ 

AC100V DC24V

1. 電源の配線

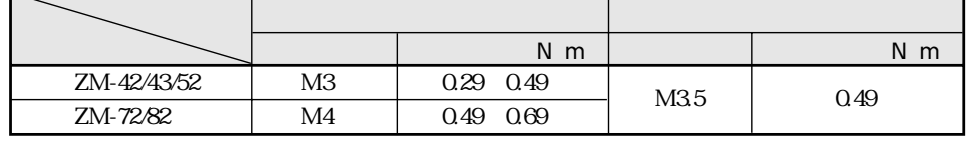

200mm

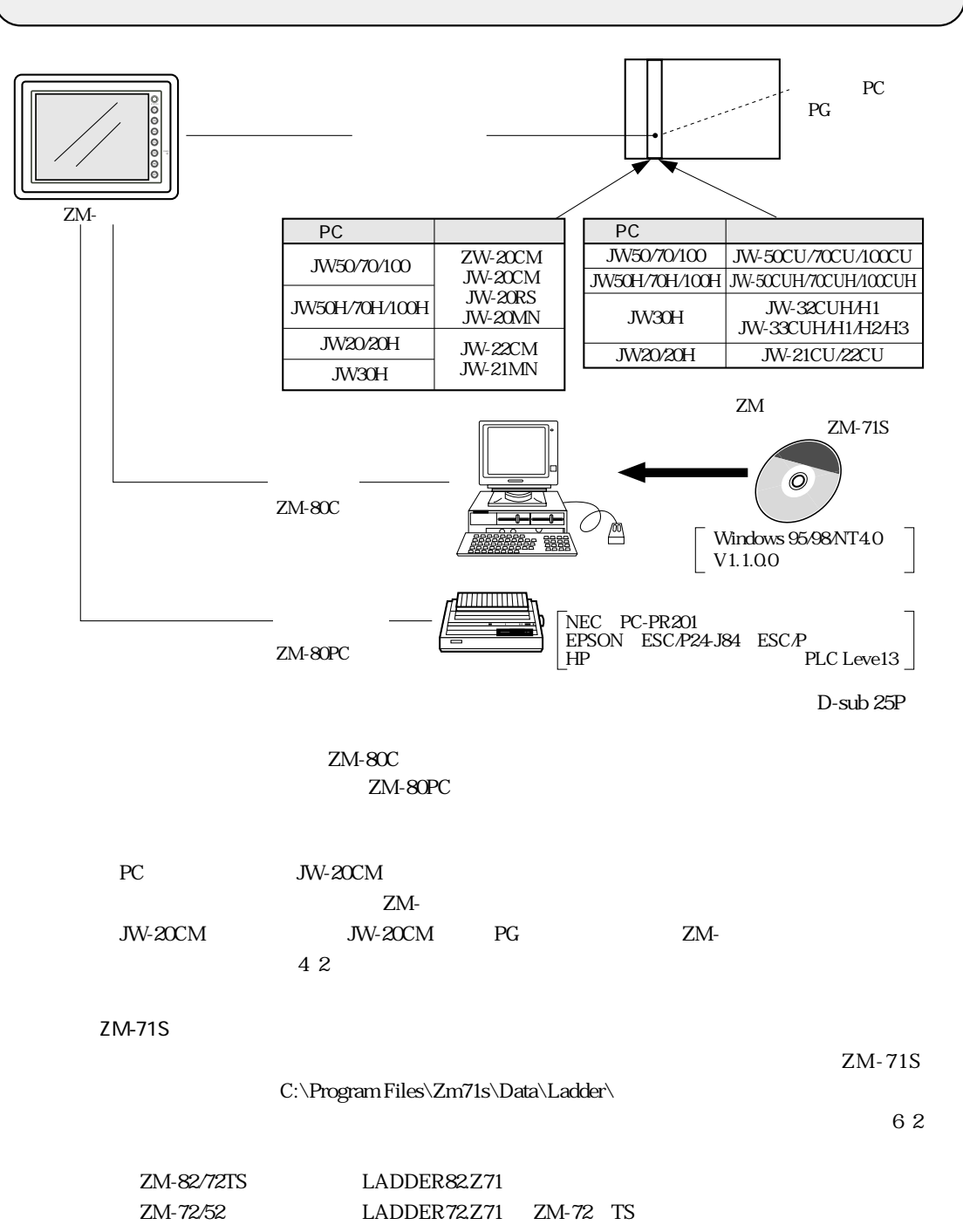

## P C

PC

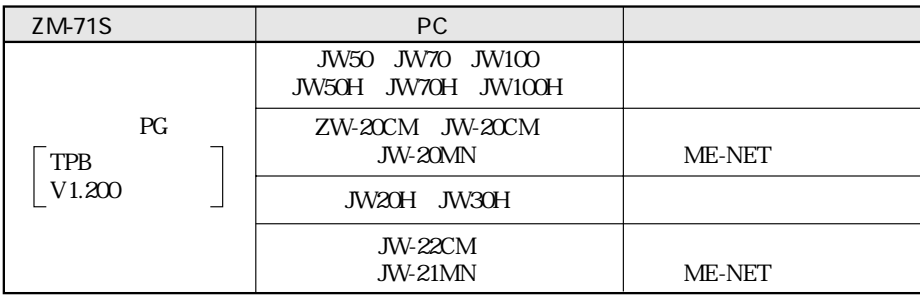

JW-20CM

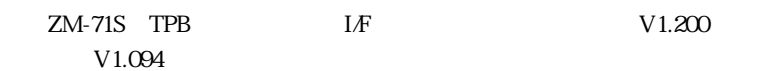

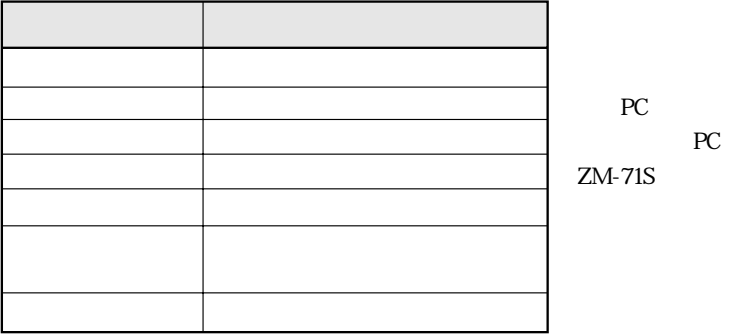

 ${\rm P}{\bf C}$ 

CN1 ZM-52HD TB1 PC PG

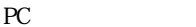

JW-20CM

 $\mathop{\mathrm{PG}}\nolimits$ 

 $\mathop{\mathrm{PG}}\nolimits$ 

RS-422 1 1

JW-50CU/70CU/100CU JW-50CUH/70CUH/100CUH JW-20CM JW-20RS JW-20MN PG

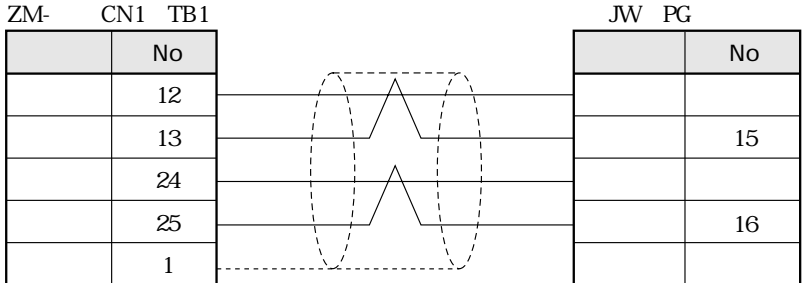

 $4<sub>1</sub>$ 

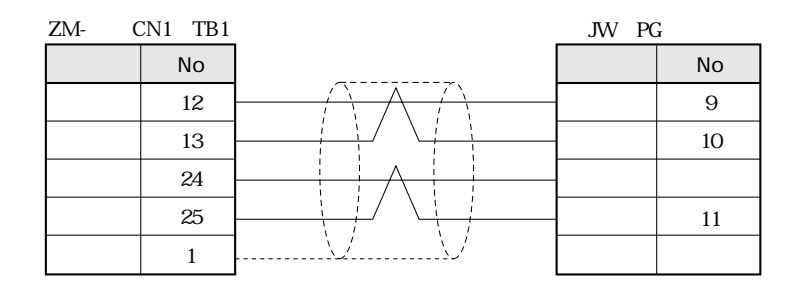

RS-422 n 1

JW-20CM

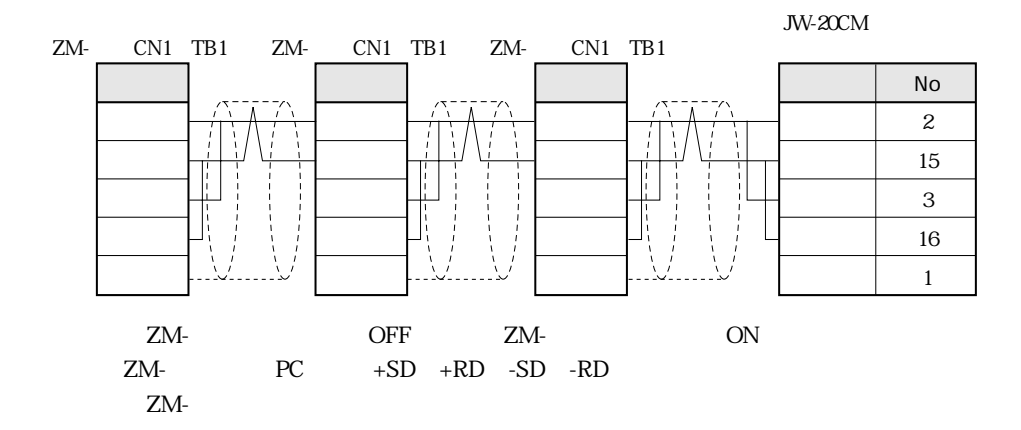

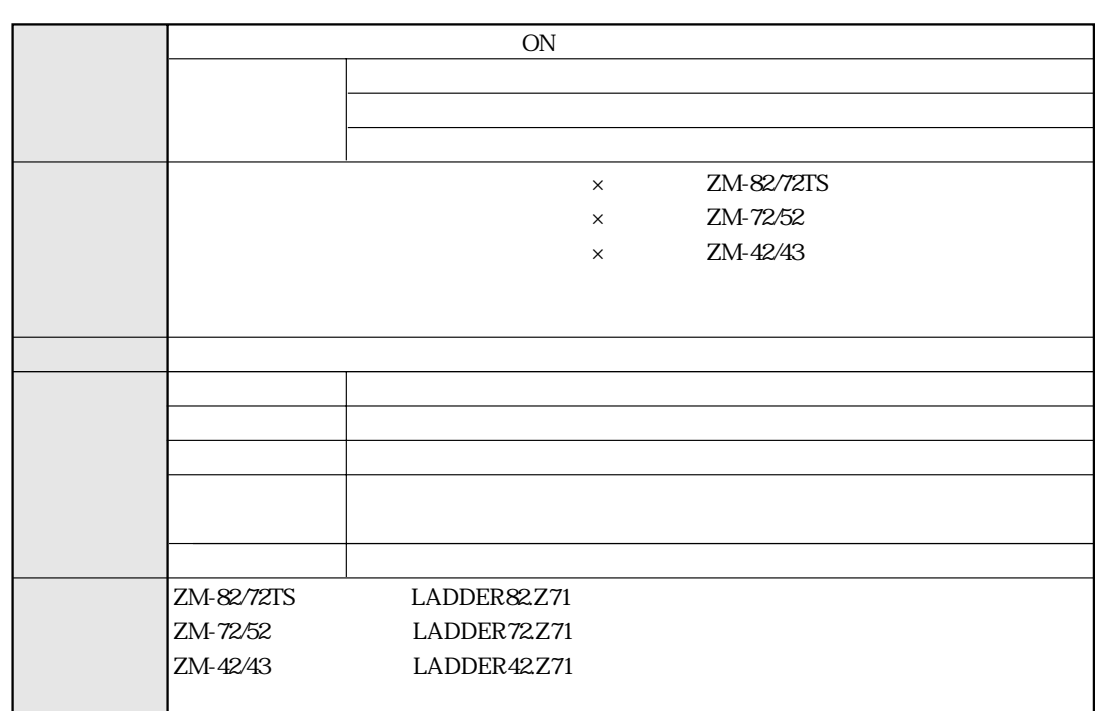

ZM-42/43

 $\times$ 

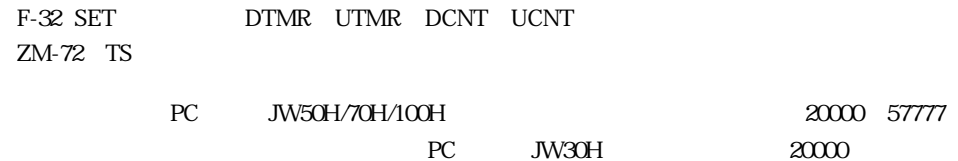

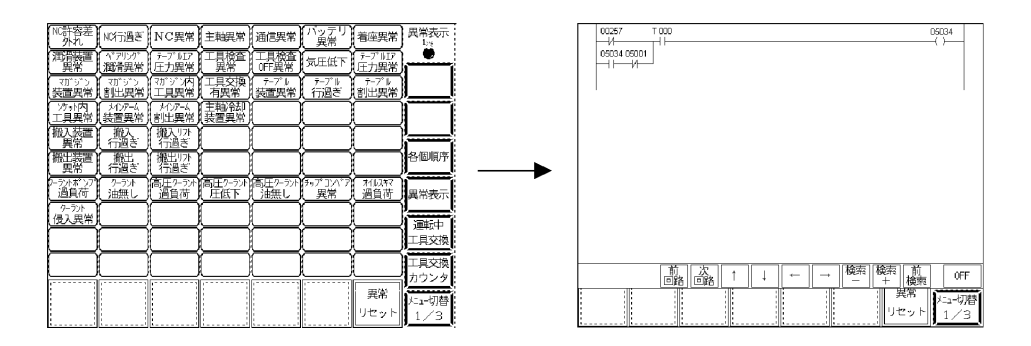

 $N<sub>O</sub>$ TMR CNT

TMR CNT

NETWORK NOT FOUND

 $ZM-71S$ 

[LADDER82.Z71]

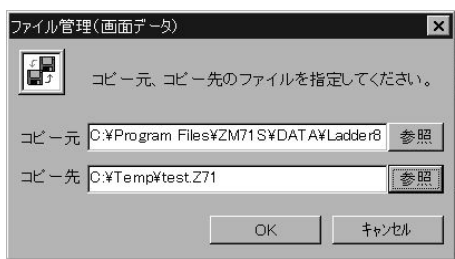

LADDER82.Z71

TEST.Z71

No.0

No.1

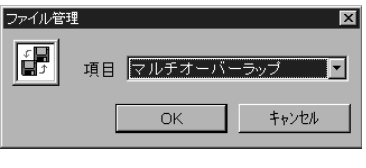

 $N_{\alpha}0$  and  $N_{\alpha}0$ 

 $N\alpha$  1

 $\rm No.$ 

 $\mathbb{N}$ o  $\mathbb{N}$ o

 $PC$   $ZM-$ 

 $256 \times 24$  6144

 $\begin{array}{lllll} {\rm JW\text{-}92SP} & \text{JW\text{-}52SP} & \text{.SYK} & \text{.SYM} \\ {\rm JW\text{-}100SP} & \text{.SYC} & \text{.SYC} & \end{array}$  $JW-100SP$  $JW-100SP$   $JW-100SP$   $V3.02$ 

LADDER.SYC

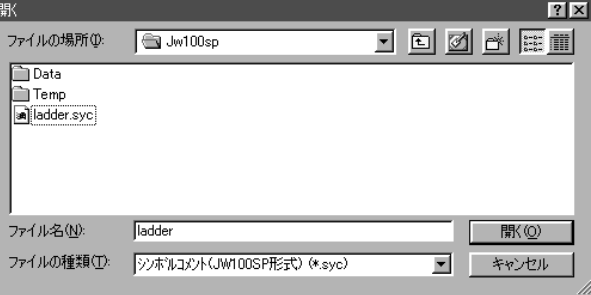

ZM70 .mg

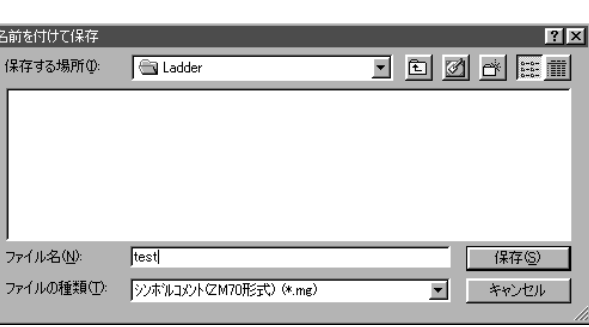

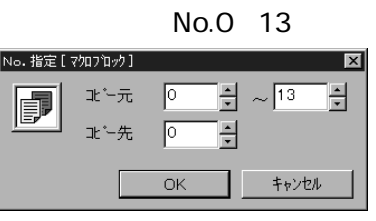

 $N$  o  $0$ 

1000 TEST.SYC ZM70 TEST01.MG TEST02.MG TEST03.MG TEST04.MG

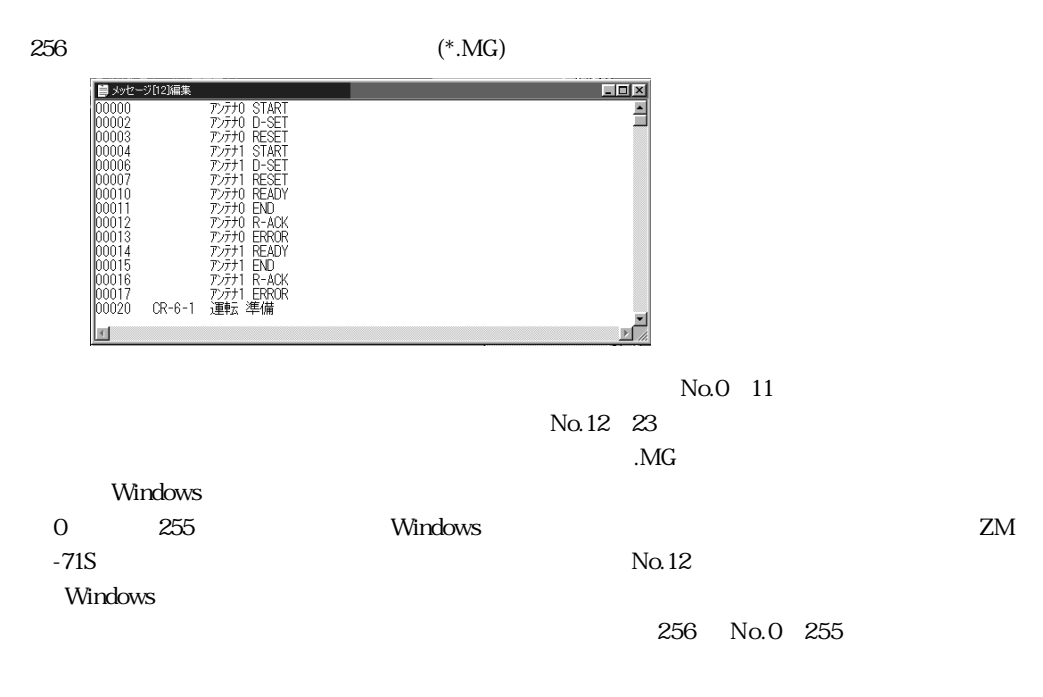

 $ZM-71S$ 

 $1~255$  $\begin{array}{l} \text{[UU64]} \\ \text{[O0650]} \\ \text{[O0651]} \\ \text{[O0652]} \\ \text{[O0653]} \\ \text{[O0654]} \end{array}$ 31い <sub>移送自</sub>市<br>37Li パターン2<br>37Li パターン2<br>37Li パターン8<br>37Li 自動起動  $\blacksquare$  $\sqrt{255 \hat{7} / 45 \hat{y}}$  $\bar{b}\bar{\tau}^{\dot{\gamma}}$  $256$ 

PC PC

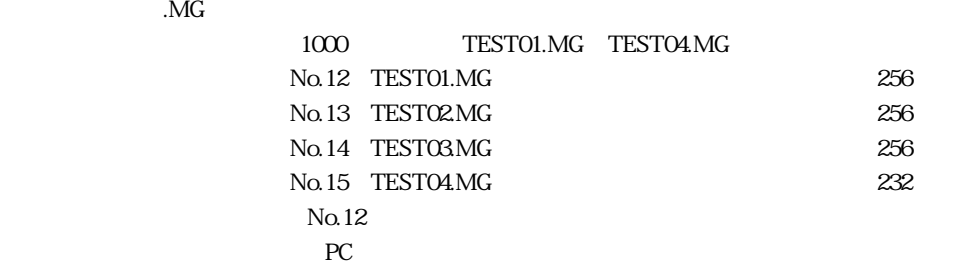

 $PLC$  PLC

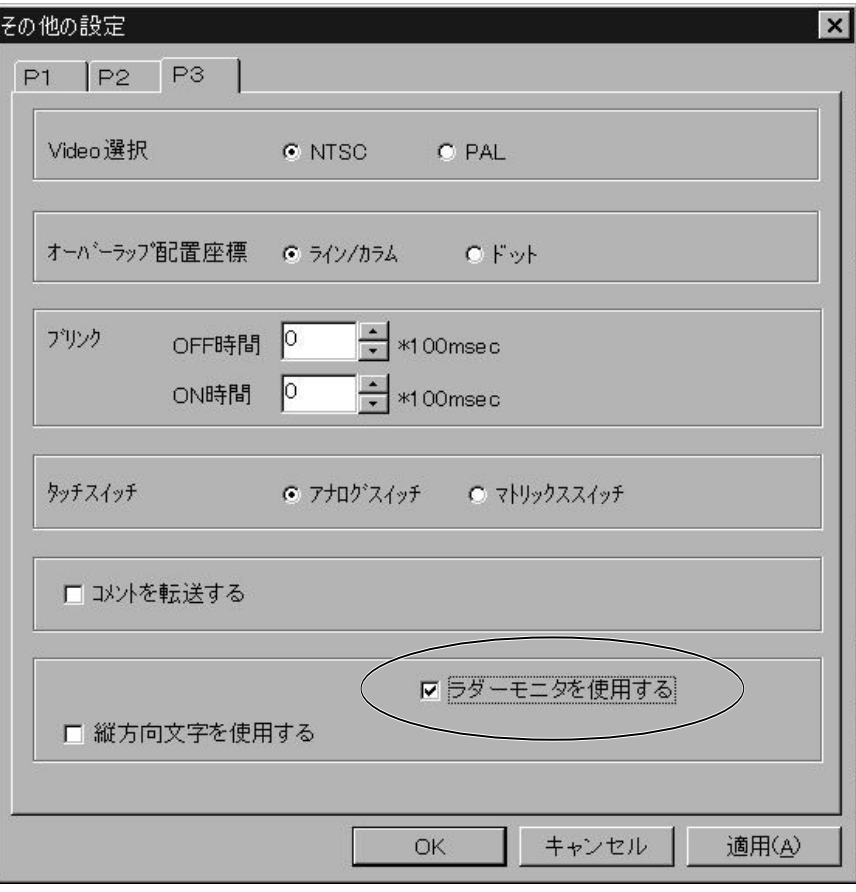

 $N_{\rm O}$ 

 $N_{\rm O}$   $\rm O$ 

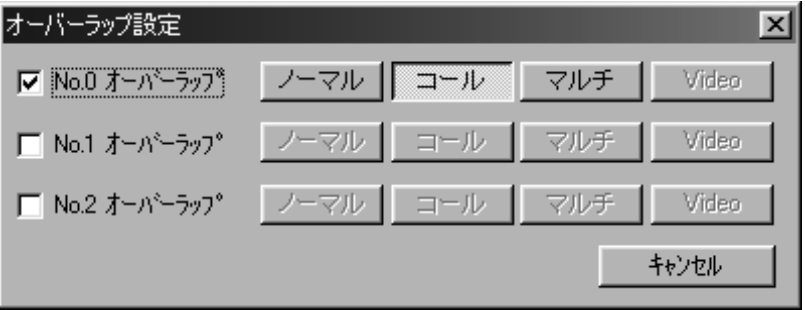

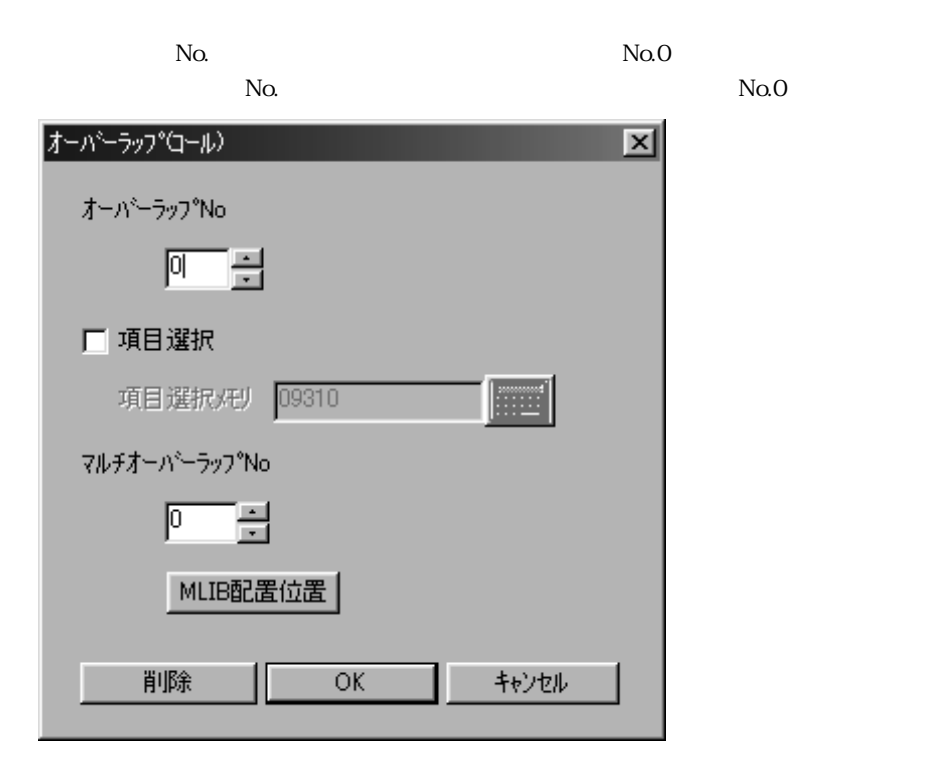

 $N_{\Omega}$ 

 $N$ o.1

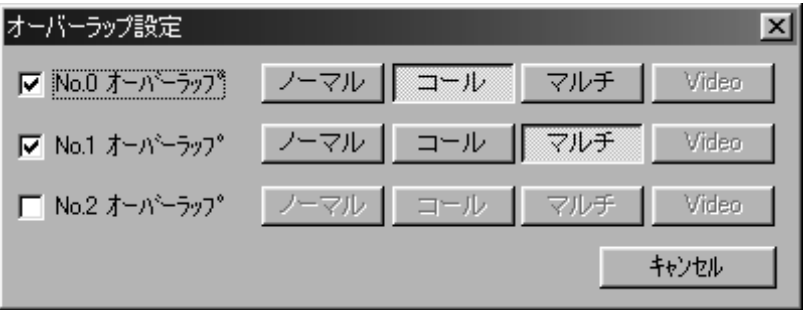

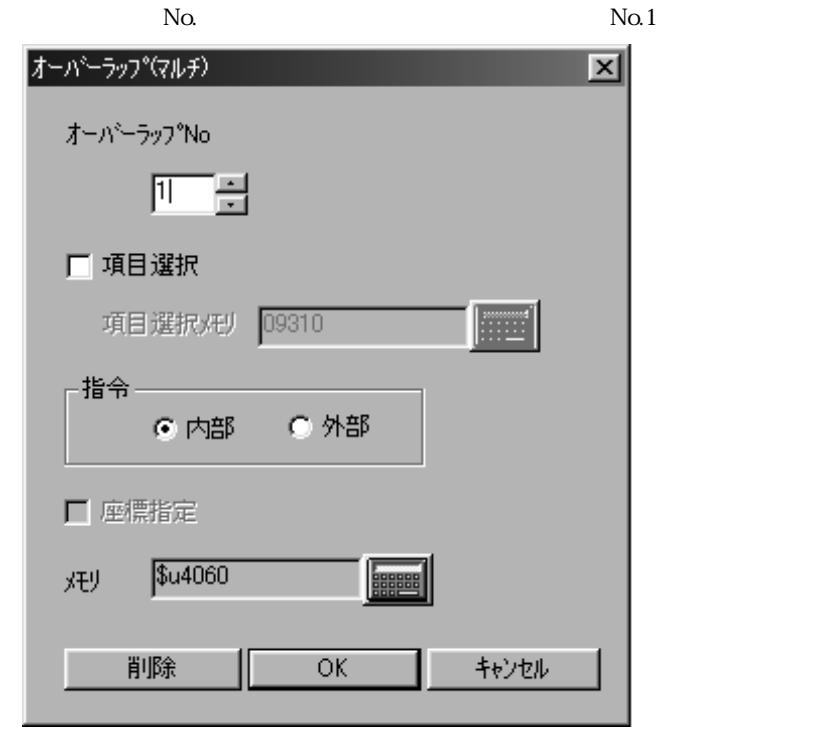

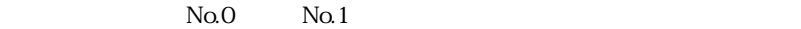

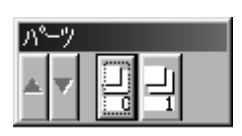

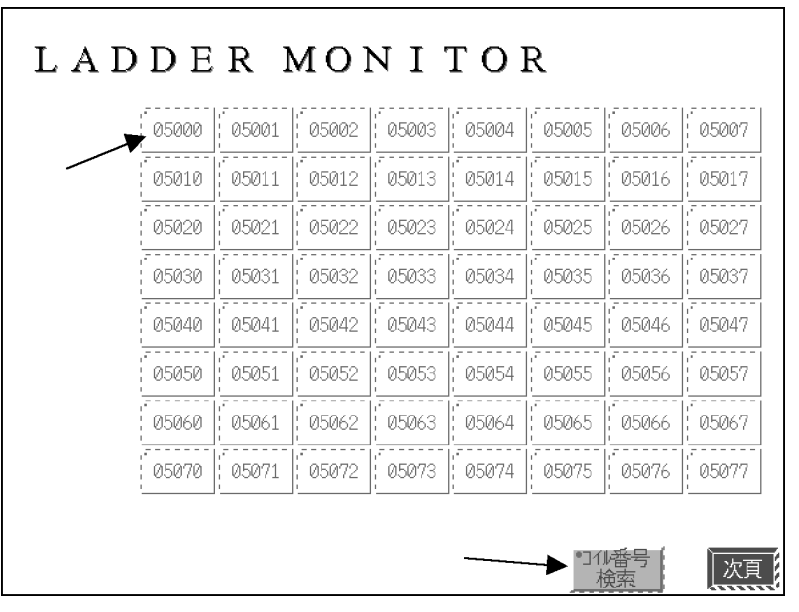

 $05000\,$ 

No.0 0UT05000

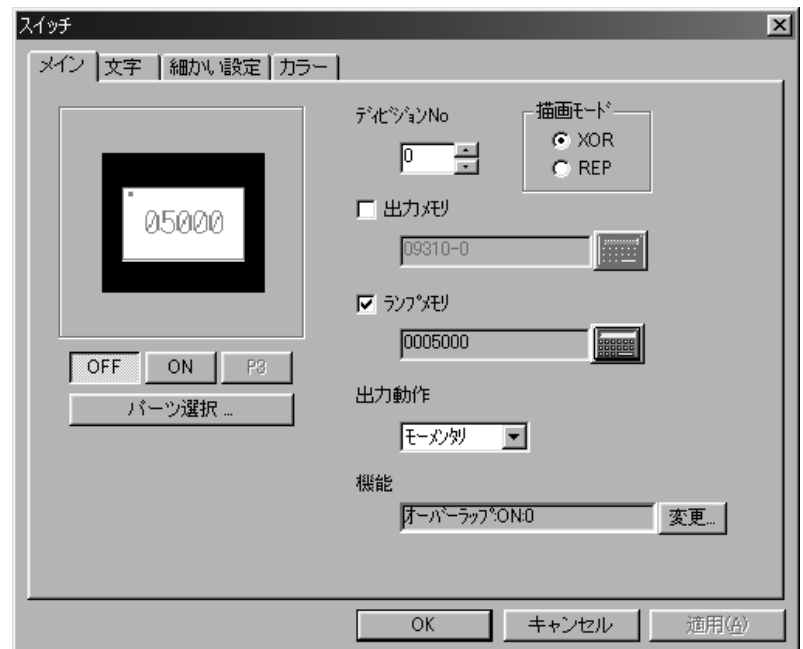

 $\omega$ 

ON:0

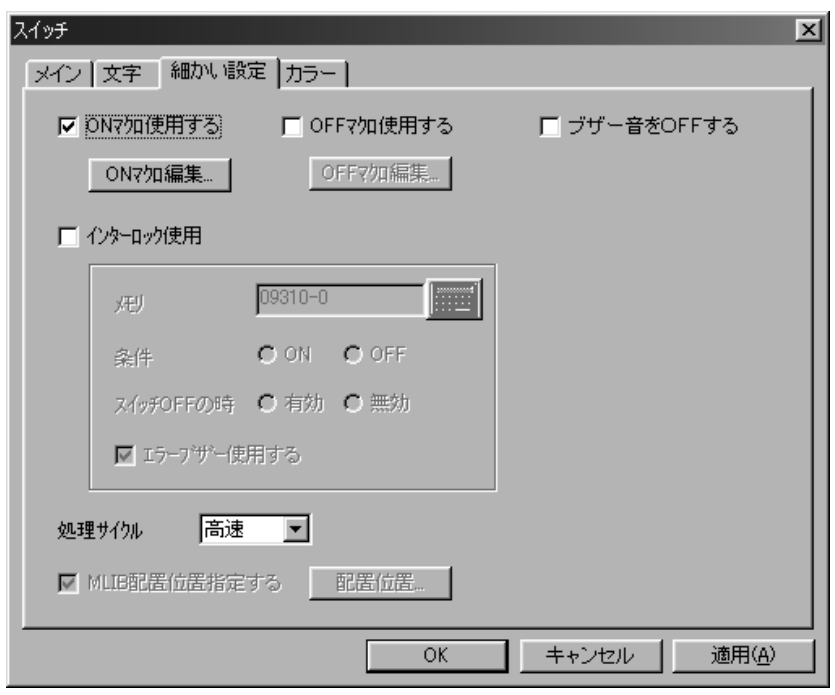

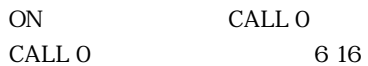

ON and  $\overline{a}$ 

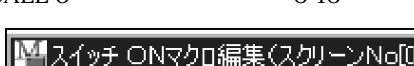

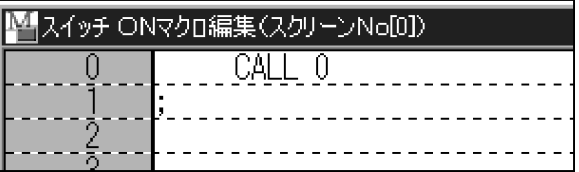

ON ON

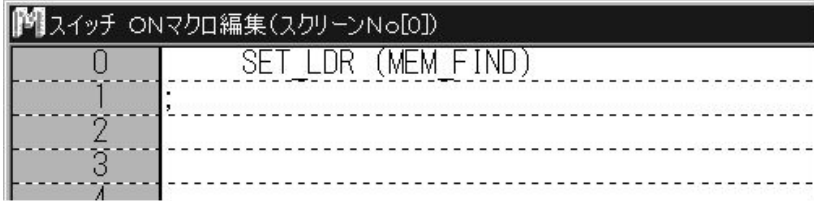

 $N_{\mathbf{0}}$ . O

 $OUT05000$ 

No.1  $\sqrt{N}$ CNT

```
/TMR/CNT /TMR/CNT
```

```
O 1 M 1
No.0~~2 No.1 No.1
```
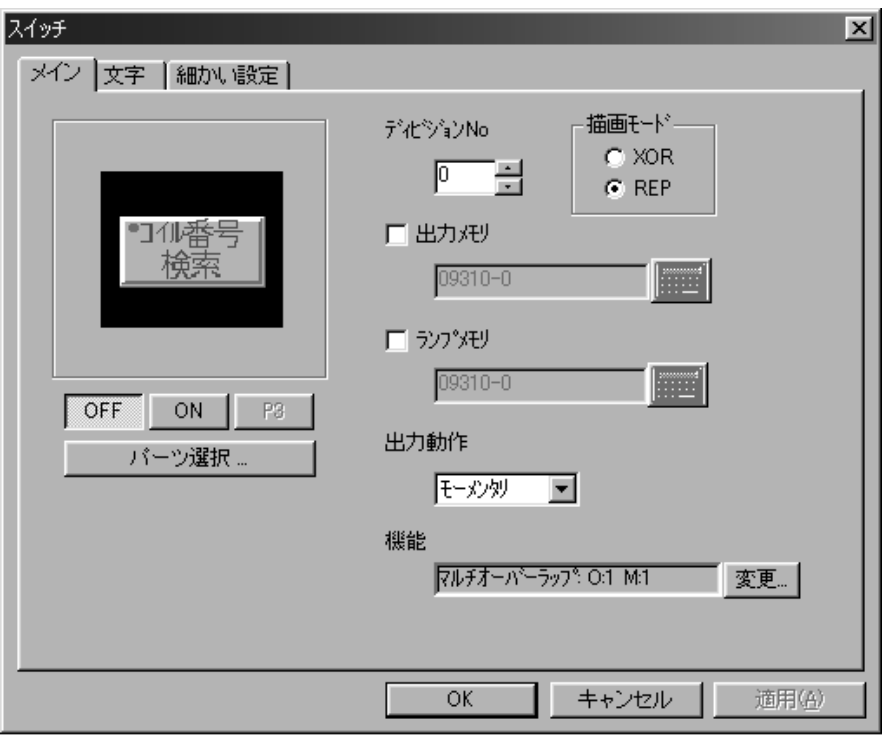

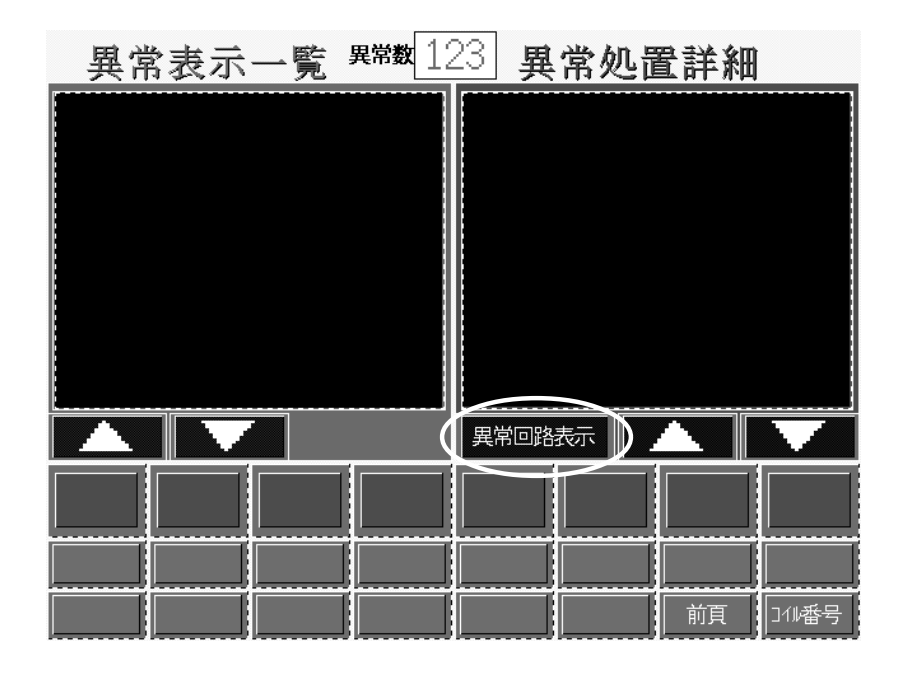

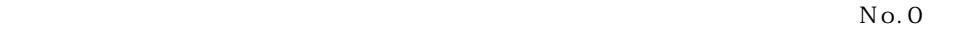

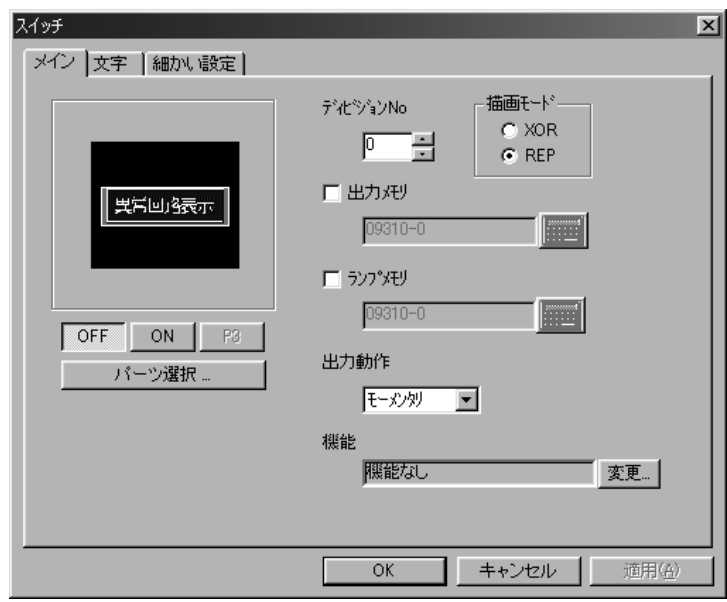

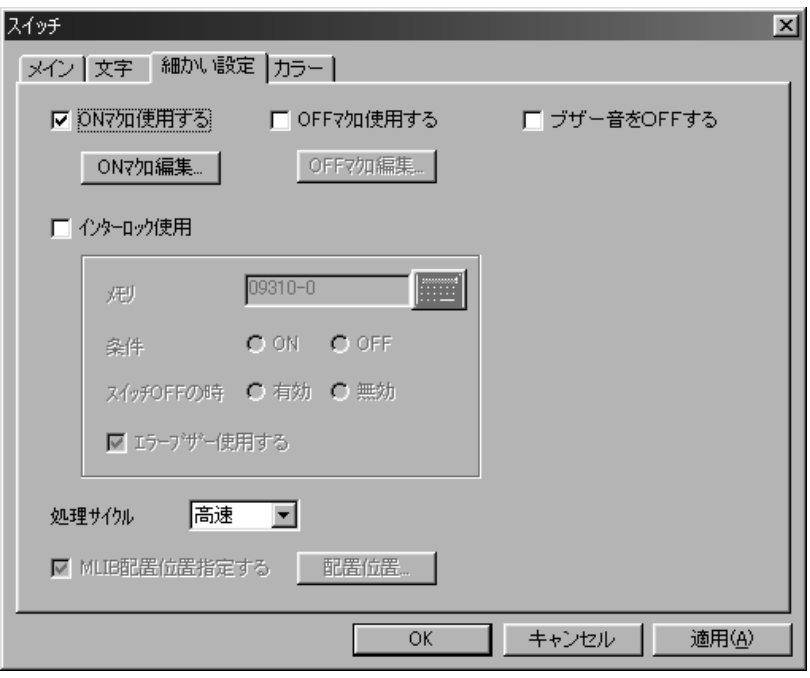

ON SON

 $624$ 

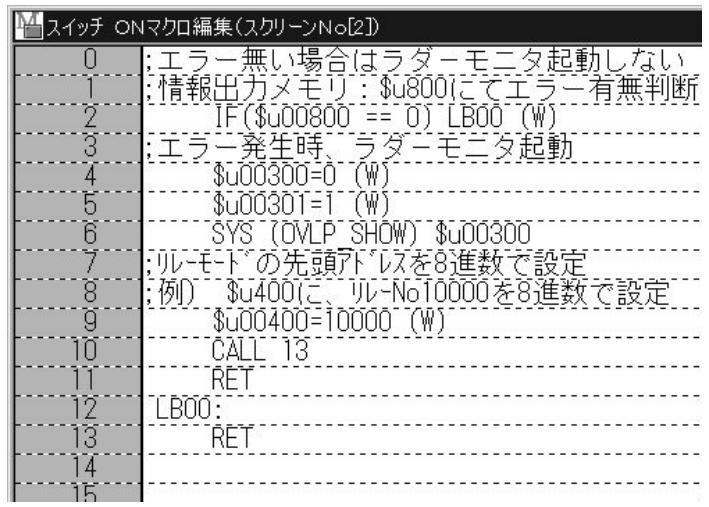

ラダーモニタ表示を行うためには、ZM-\*\*の「本体プログラム」および「I/Fドライバ」がラダー

ZM-71S V1.1.00

 $ZM-$ 

 $ZM-$ 

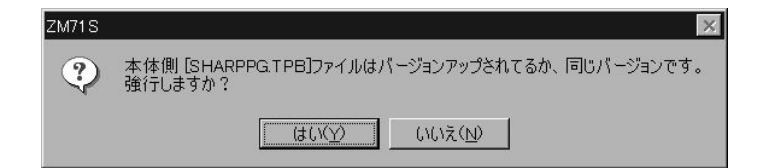

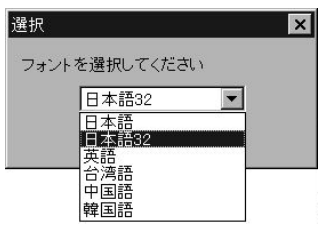

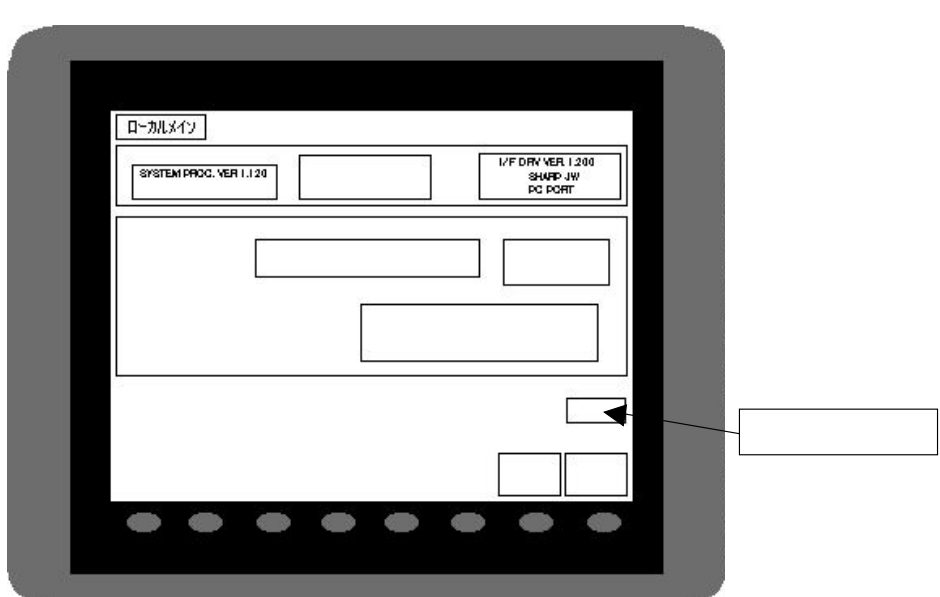

 $ZM-$ 

 $ZM-$ 

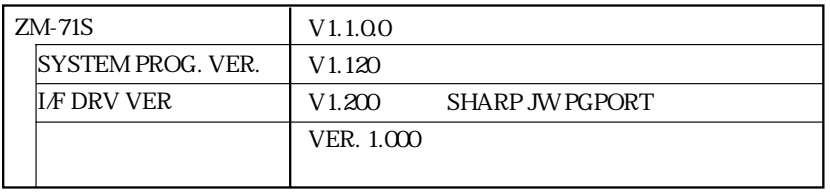

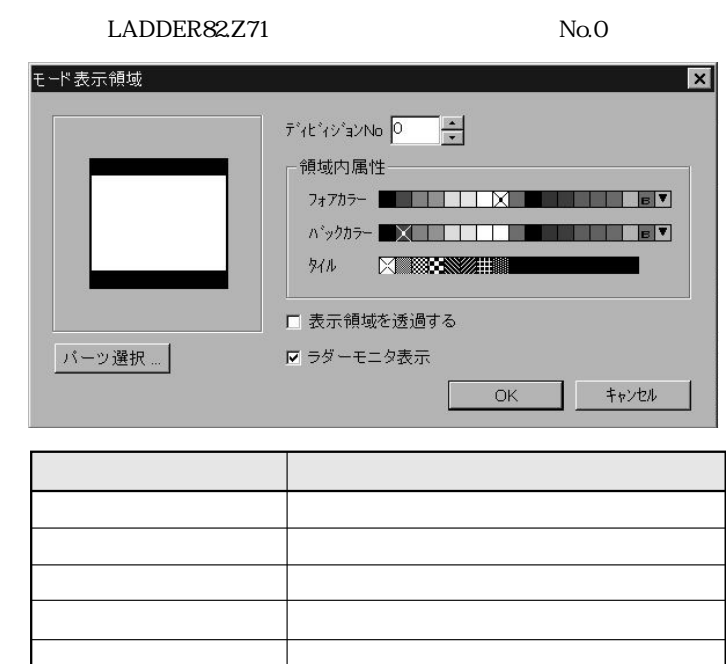

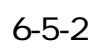

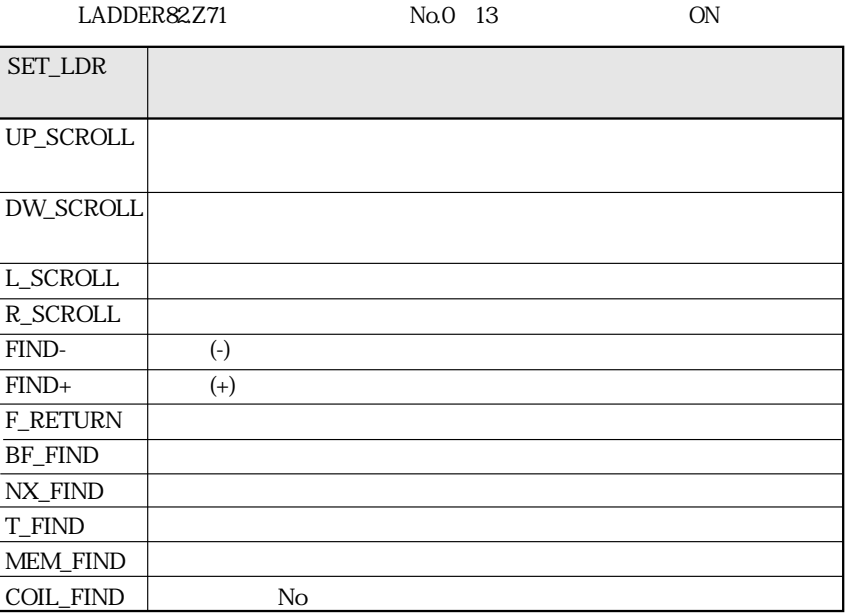

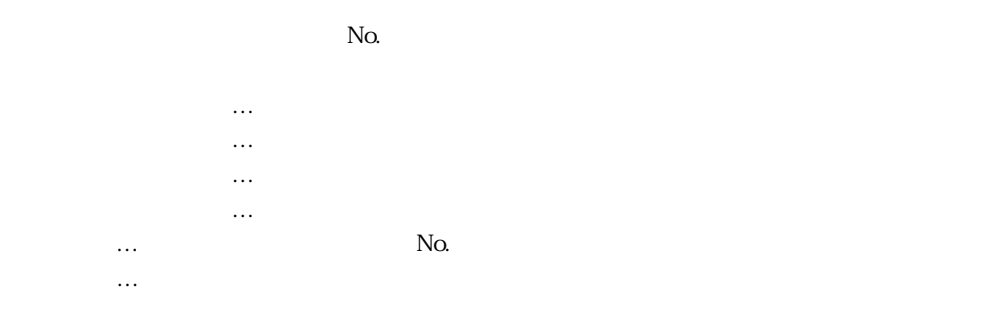

LADDER82.Z71

to the No.

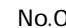

 $\mathsf{No.O}$  and  $\mathsf{No.O}$  and  $\mathsf{CALL}$  0  $\mathsf{CALL}$  0

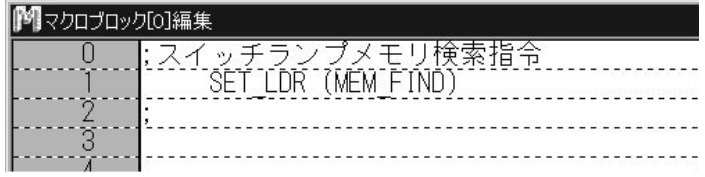

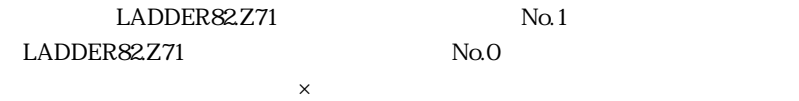

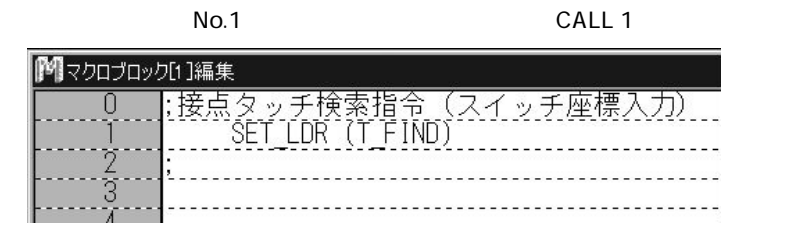

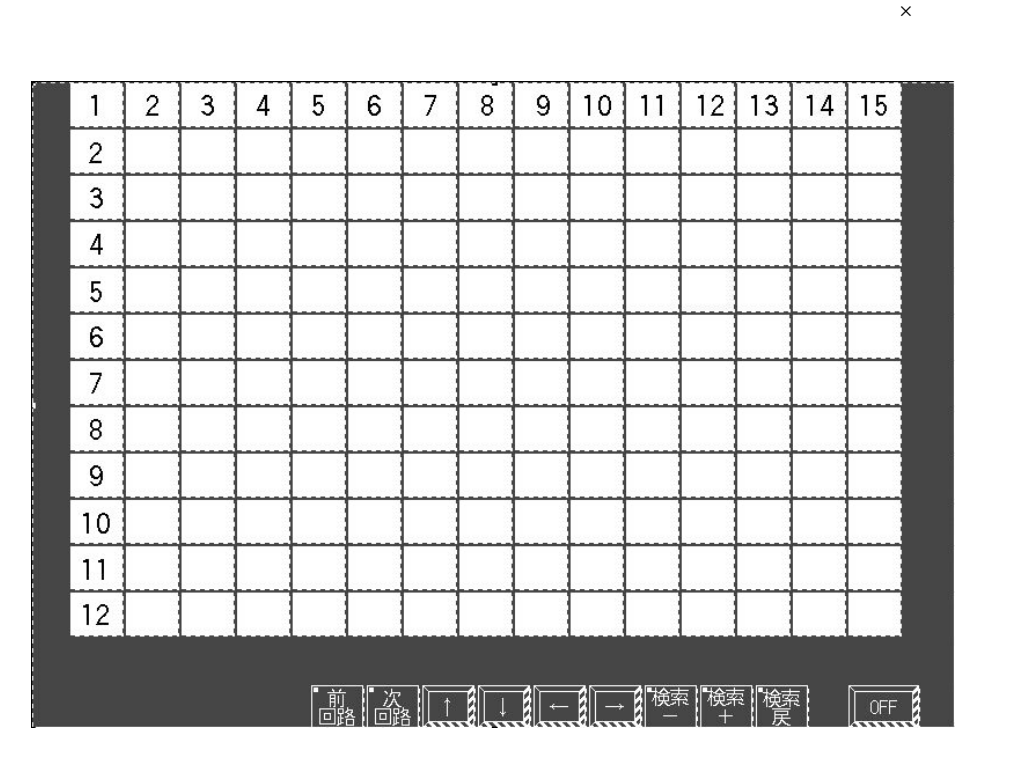

カーソルや反転していない場合…タッチした接点にカーソル移動。コメント表示はカーソル移動。コメント表示確認。コメント表示確認。コメント表示確認。コメント表示確認。コメント表示 カーソルの反転している接点の場合…タッチした接点のコイルを検索し、ラダ-回路表示。

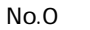

 $\mathsf X$ 

#### $CALL$  2

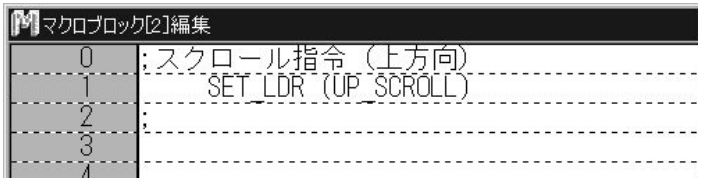

#### CALL 3

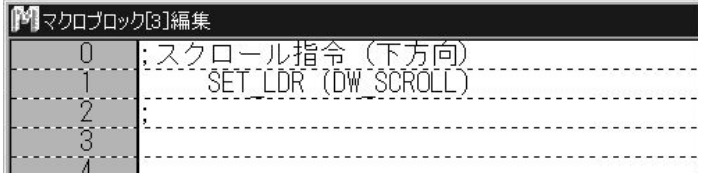

#### CALL 4

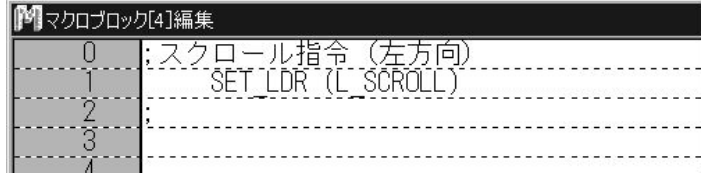

#### CALL 5

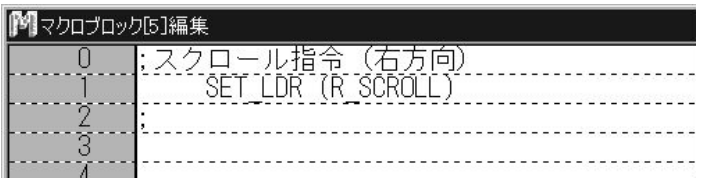

#### CALL 7

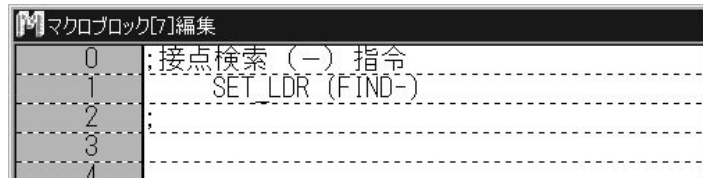

#### CALL 8

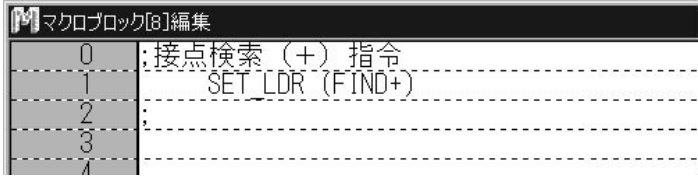

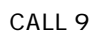

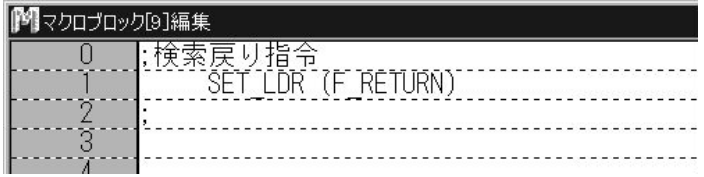

### CALL 10

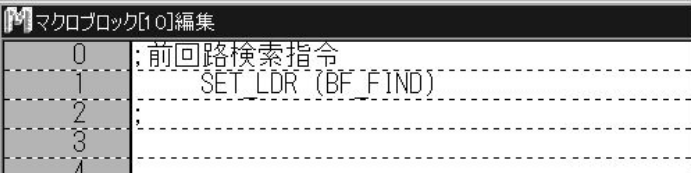

#### CALL 11

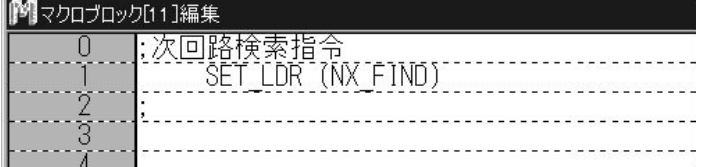

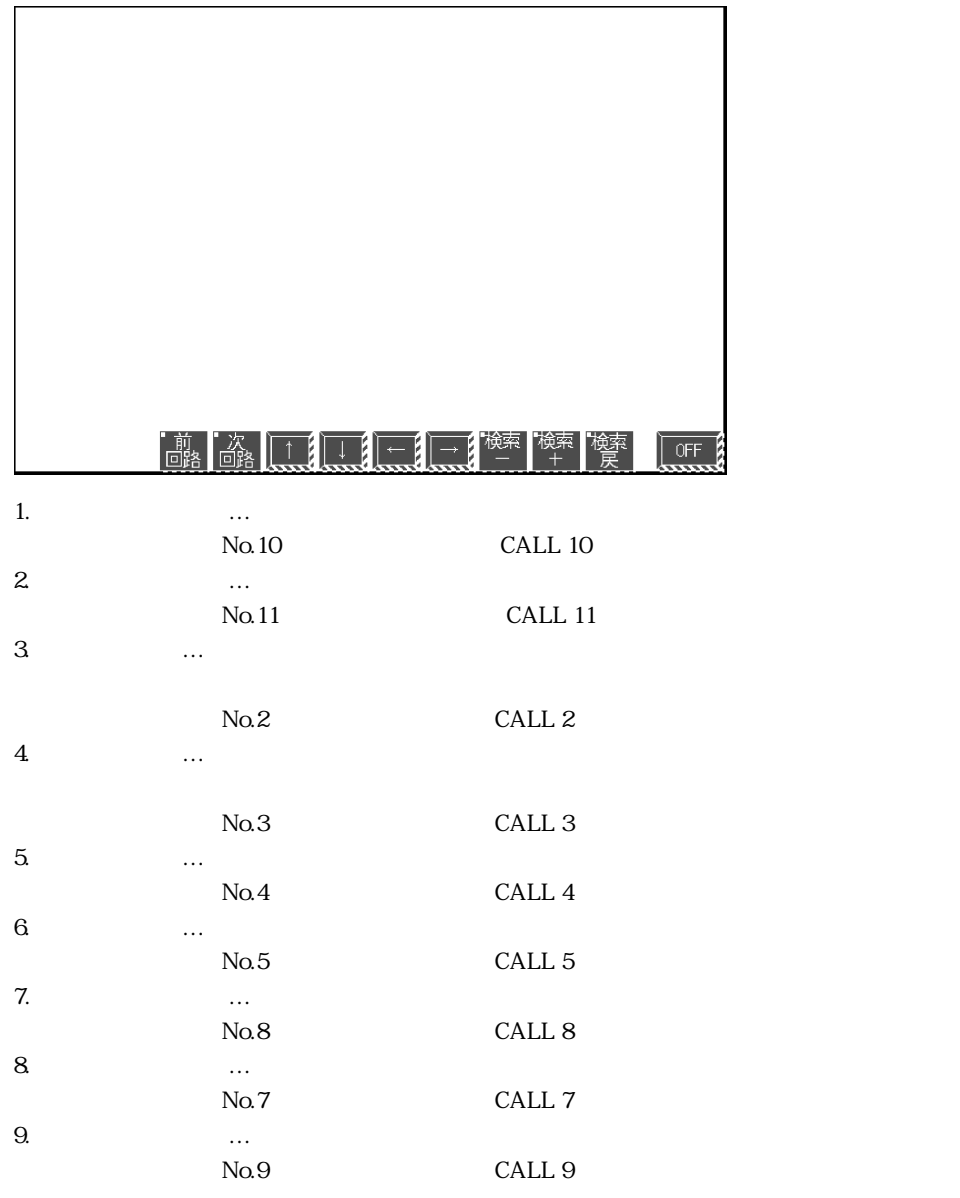

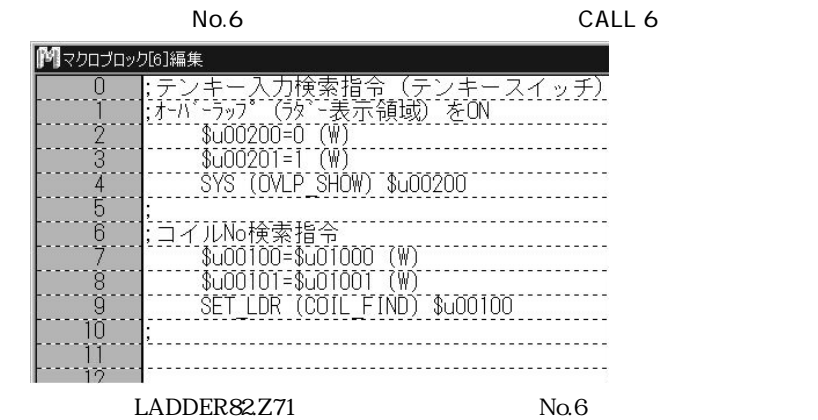

 $N_{\rm O.1}$ 

. Only the contract  $\mathbb{R}$  is the contract of the contract of the contract of the contract of the contract of the contract of the contract of the contract of the contract of the contract of the contract of the contract

 $N_{\rm O}$ 

TMR CNT

 $\text{S}\text{u}1000$  Su1001:

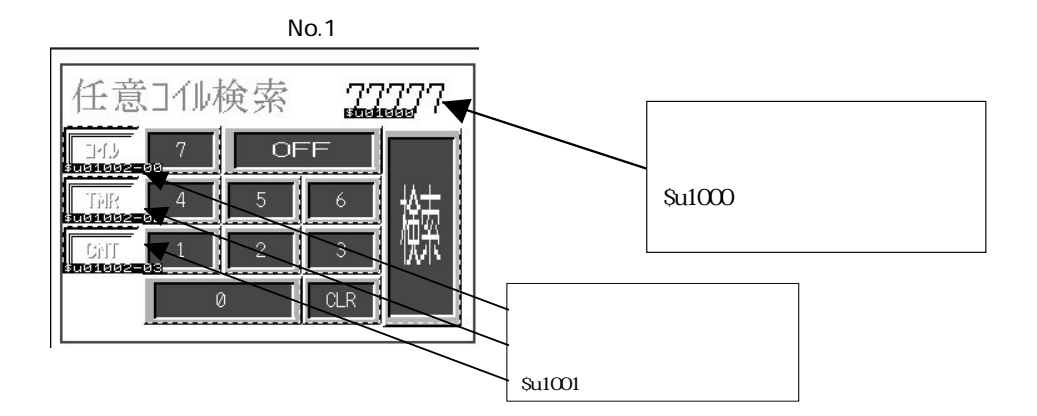

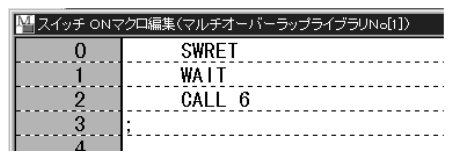

 $\text{Su}1000$ 

CALL  $6$ 

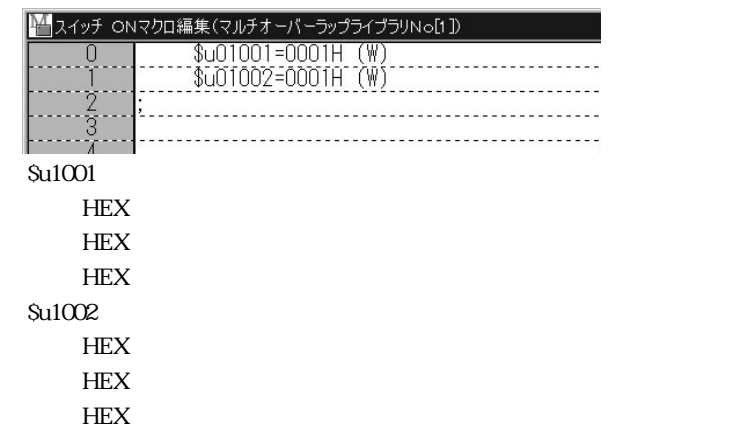

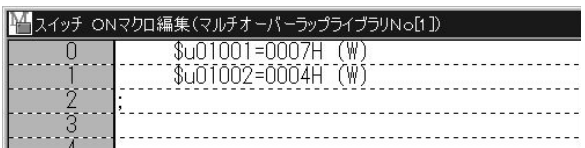

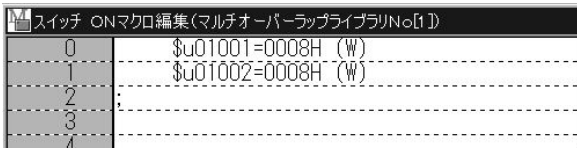

 $No.1$ 

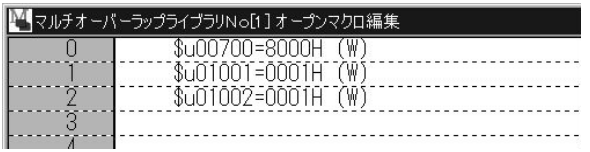

 $\mathcal{S}u0700$ 

No.

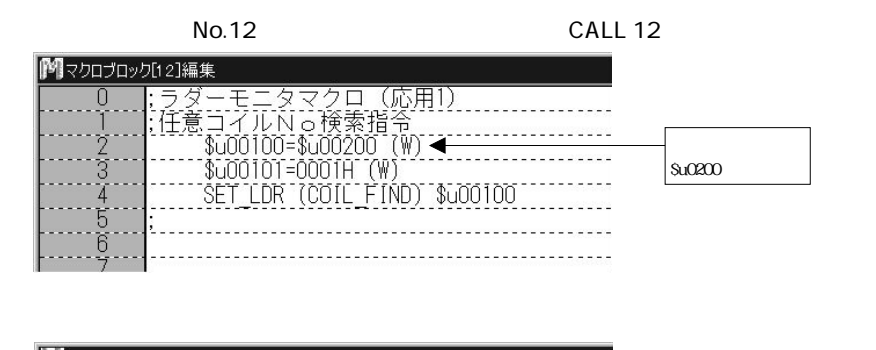

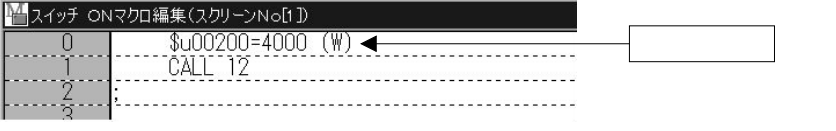

 $\begin{array}{ccc}\n\text{OUT O4000} & \text{Su0200}\n\end{array}$ 

 $04000$ 

 $O4000$ (W)(OCT)

 $\approx$  3000  $\approx$  3000  $\approx$  3000  $\approx$  3000  $\approx$  3000  $\approx$ 

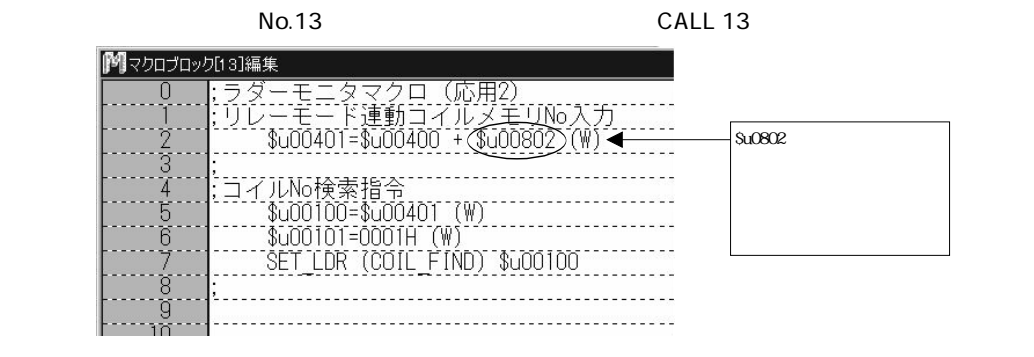

 $\rm SuO401$ 

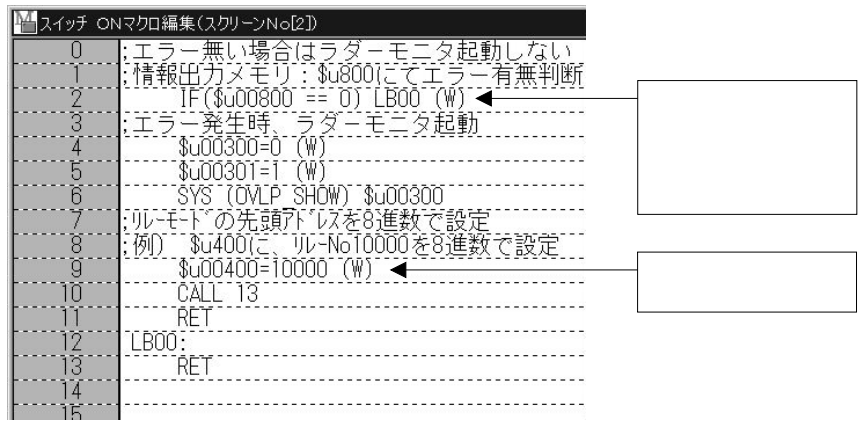

 $ON$ 10000 Su0400

 $12$ 

Su0400 No

12000

 $$u00400=12000$  W

CALL 3 THE EXPLORER ENDING: THE EXPLORER ENDING: THE EXPLORER ENDING: THE EXPLORER ENDING: THE EXPLORER ENDING:

10000

 $\rm No.$ 

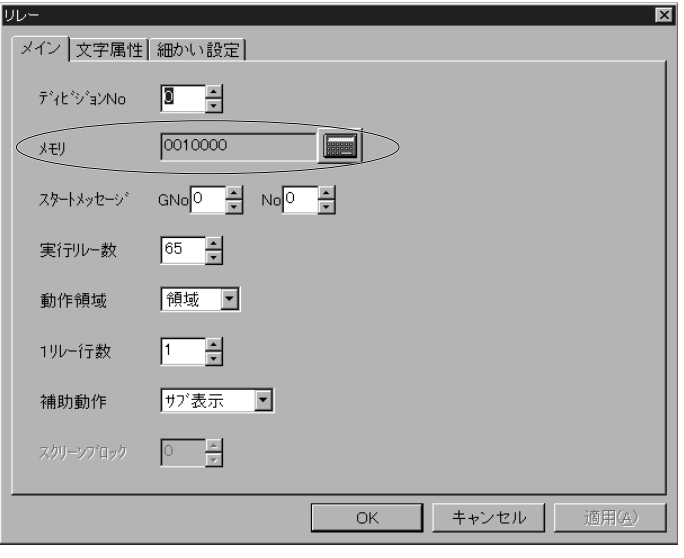

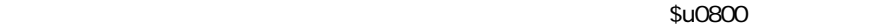

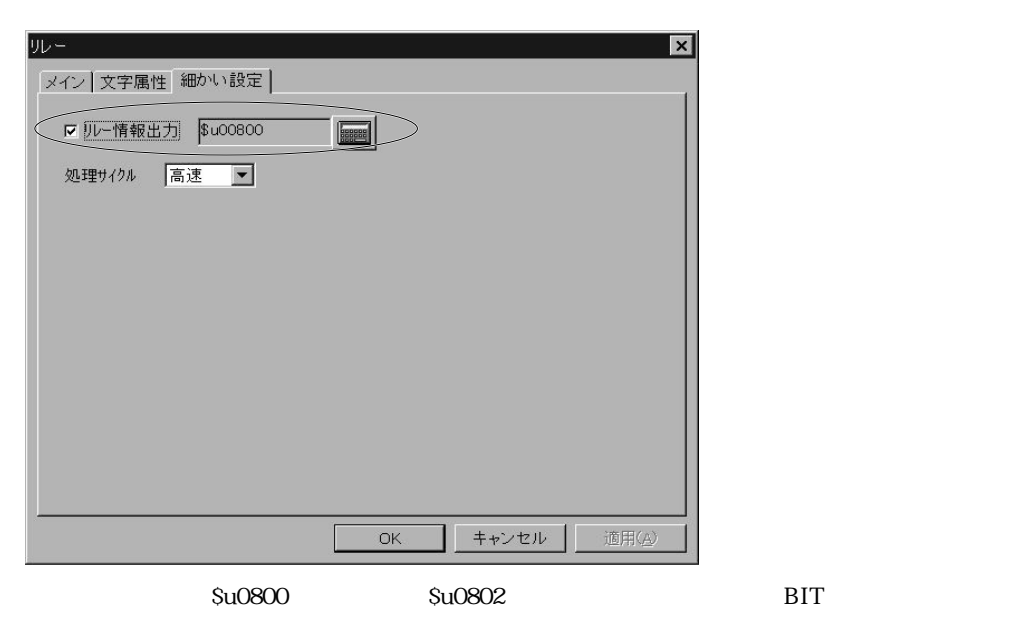

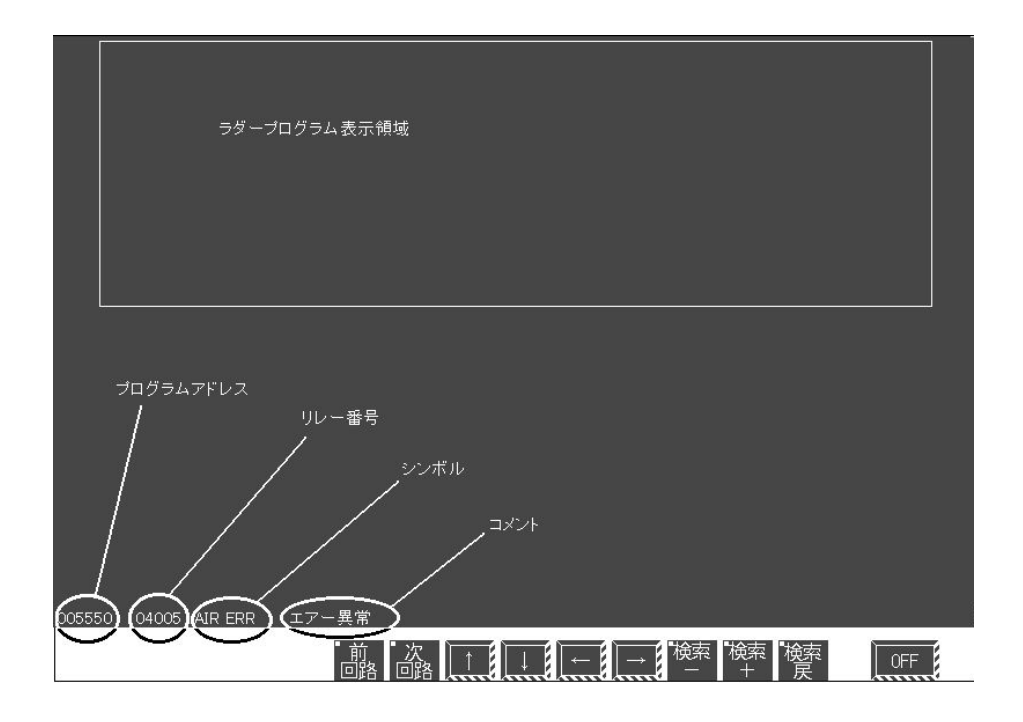

TMR CNT FUNCTION

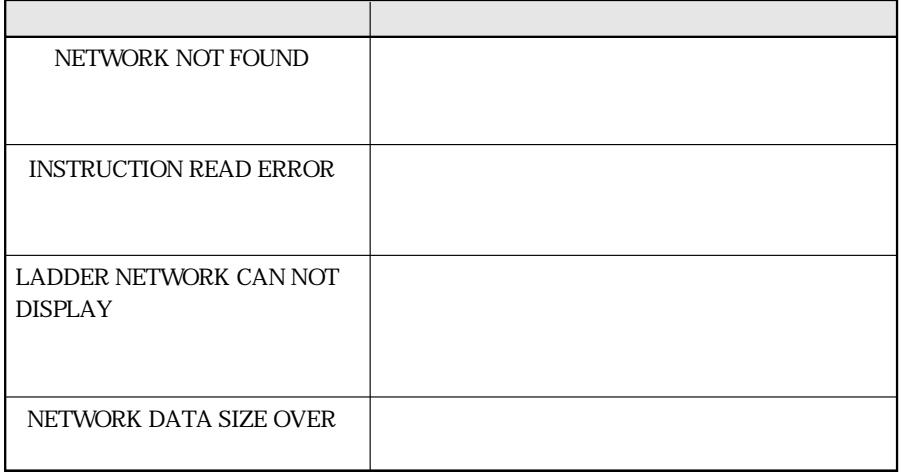

 $27$ 

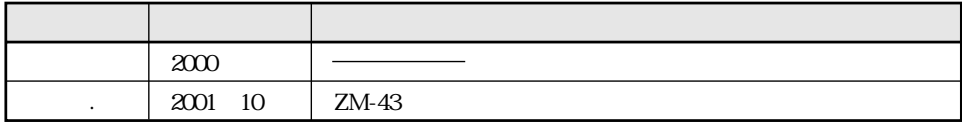

1011 641 0751

 $\overline{1}$ 581-8581

シャースマニファクチャリンクジステム株式会社

063-0801

 $\overline{\phantom{a}}$ 

 $http://www.charn.co.in/c$  $\sim$  /

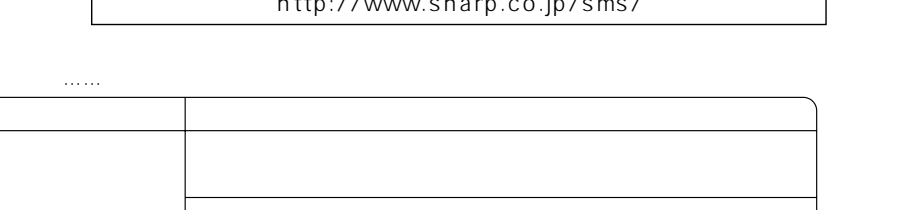

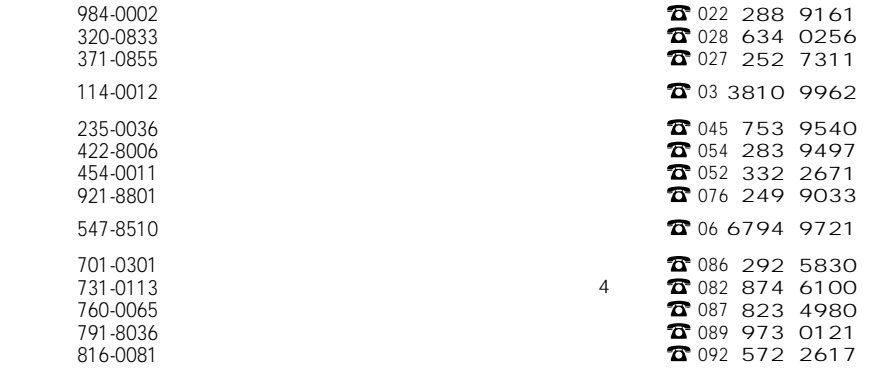

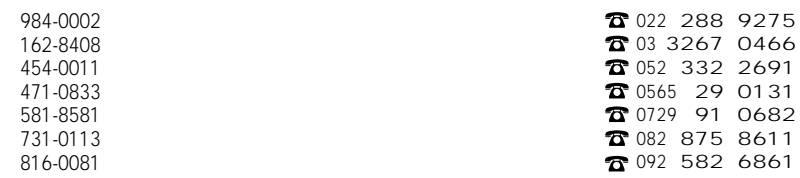